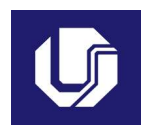

#### UNIVERSIDADE FEDERAL DE UBERLÂNDIA

#### PLANO DE TRABALHO DOCENTE

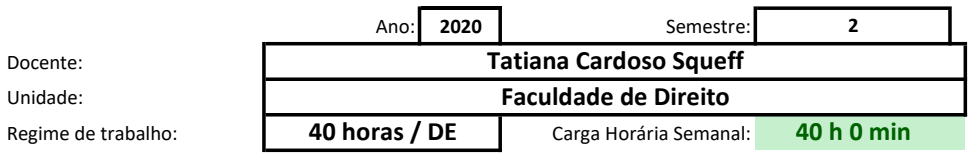

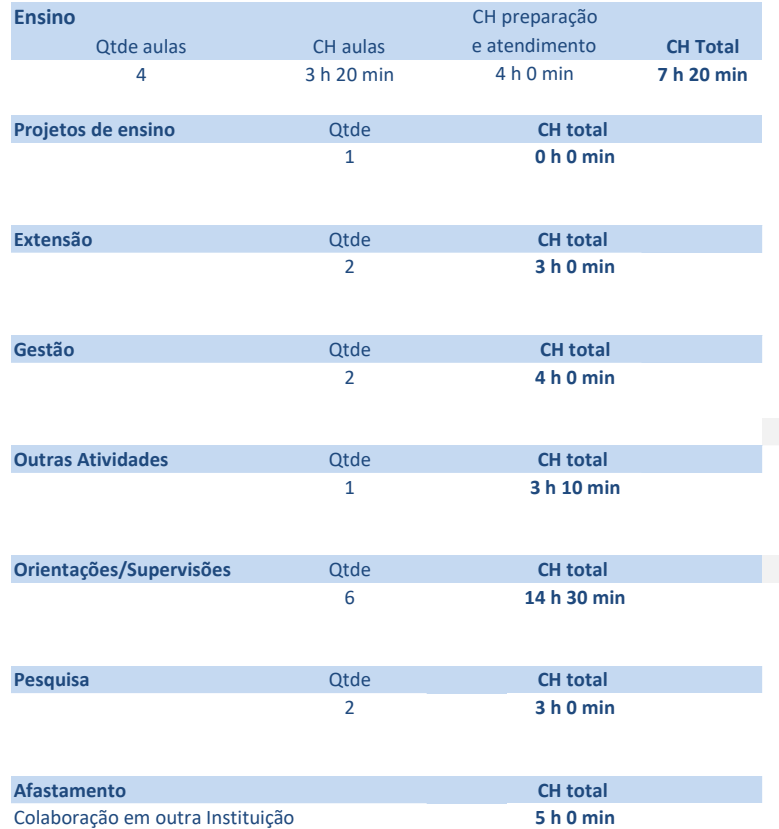

#### Orientações Gerais

1. Preencha o ano, semestre, seu nome e regime de trabalho 2. Preencha em cada tabela as informações referentes a cada tipo de atividade. Informe a duração de cada atividade em horas e minutos, nas colunas indicadas Caso o total parcial daquele tipo de atividade exceda o máximo semanal, será apresentada uma mensagem de erro.

3. Ao final, salve o arquivo com seu nome e a indicação do ano e/ou semestre. 4. Salve/imprima um arquivo PDF a partir da aba Compilado.

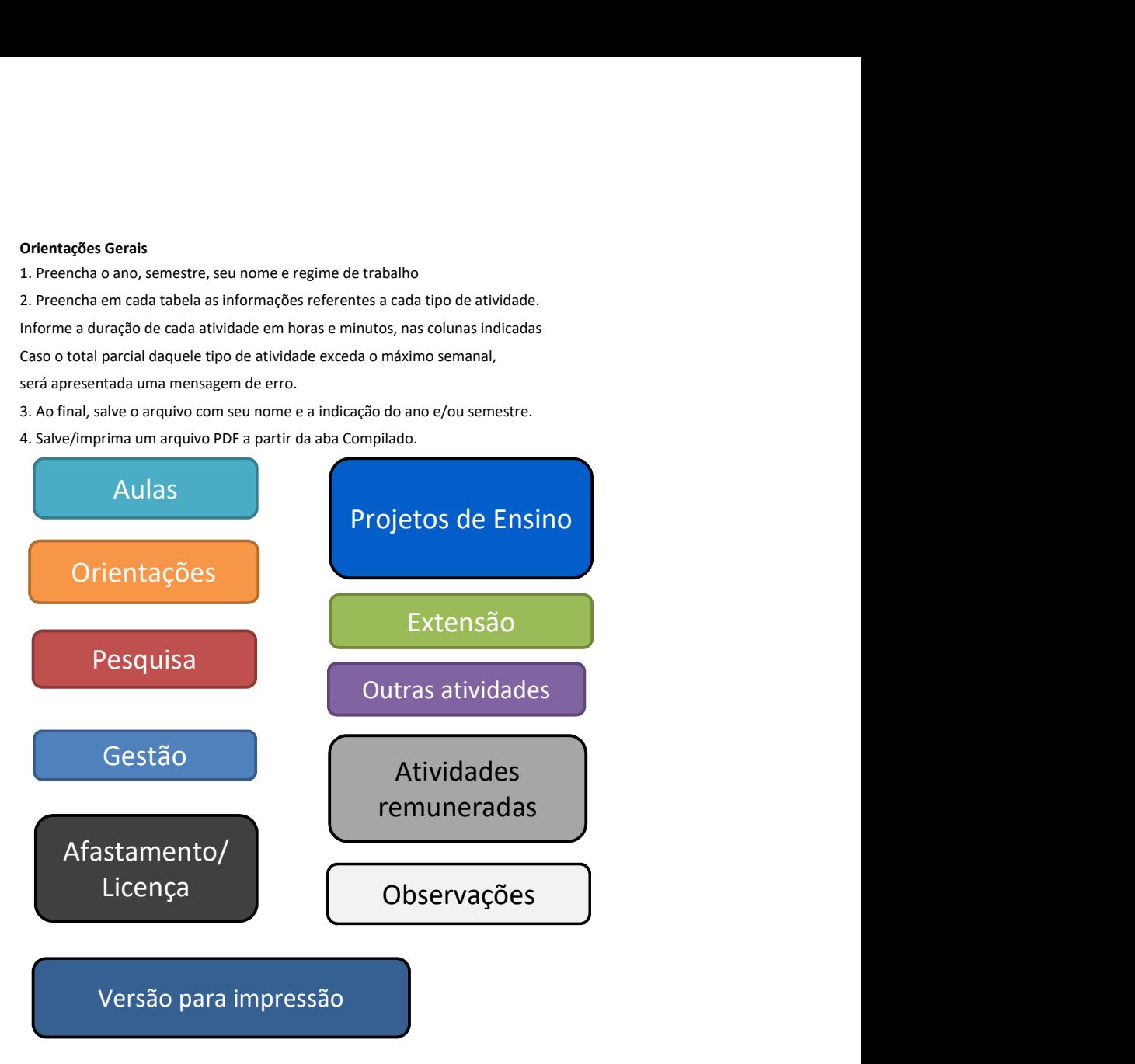

# Atividades de Ensino

#### Orientações

Primeiro preencha o nome ou código da disciplina. Em seguida selecione o tipo e informe, a quantidade de aulas por turma e quantidade de turmas teóricas e/ou práti e por último a carga horária prevista de preparação de aulas, correção de provas e elaboração de material didático.

As cargas horárias devem ser informadas em horas e minutos (Exemplo: 1 h 30 min ou 2 h 0 min), digitando apenas os números nas duas colunas de cada parte.

Ao final será exibido o tempo total de cada disciplina, e no alto o total de tempo em sala de aula e o total geral com ensino. Caso algum destes seja maior do que o má

#### Tempo total com aulas: 3 h 20 min

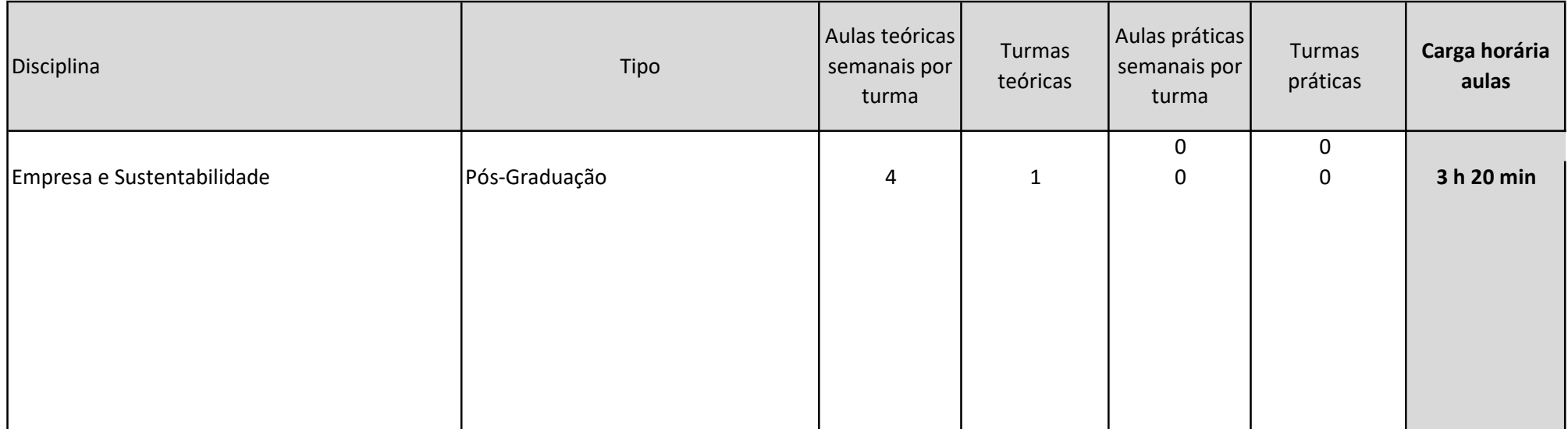

Total de aulas: 4

# Projetos de ensino

Voltar

### Orientações

Na primeira coluna descreva a atividade ou projeto. Na segunda informe a carga horária estimada. As cargas horárias devem ser informadas em horas e minutos (Exemplo: 1 h 30 min ou 2 h 0 min), nas duas colunas indicadas. Caso o total parcial seja superior ao máximo semanal, será exibida uma mensagem em vermelho

Total parcial: 0 h 0 min

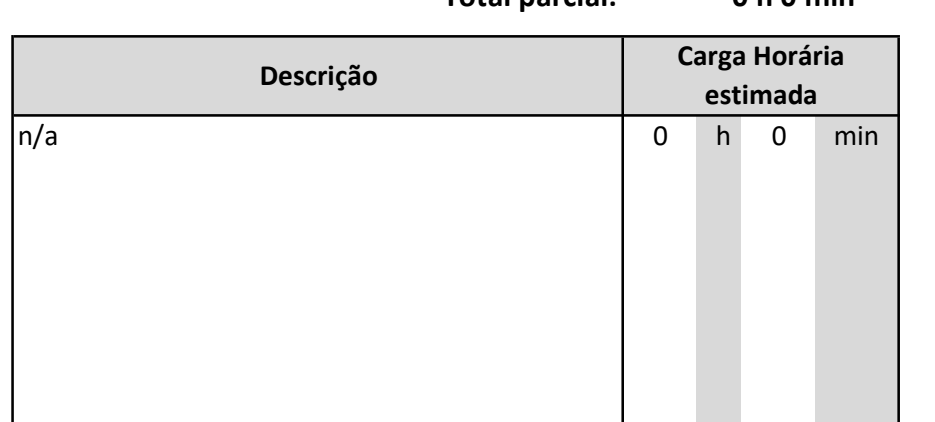

# Atividades de Orientação

#### Orientações

Na primeira coluna, escolha o tipo de orientação. Na segunda informe a quantidade de alunos previstos daquele tipo, e em seguida a carga horária prevista por orie As cargas horárias devem ser informadas em horas e minutos (Exemplo: 1 h 30 min ou 2 h 0 min), nas duas colunas indicadas. Caso o total parcial seja superior ao máximo semanal, será exibida uma mensagem em vermelho

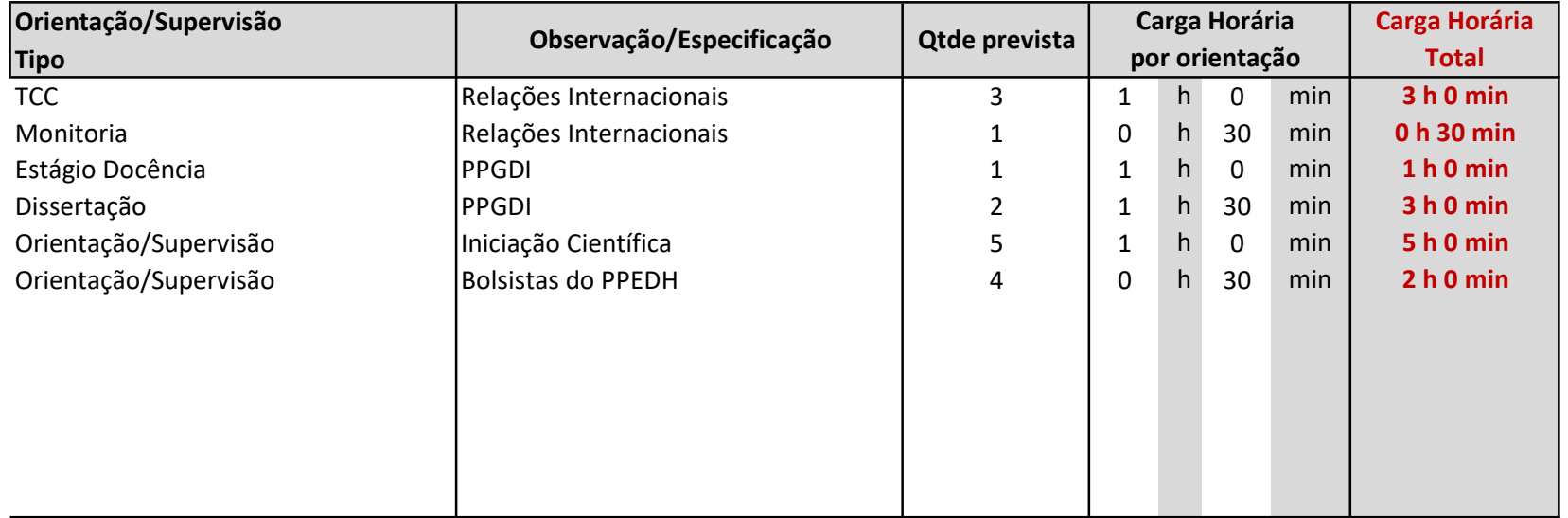

### Total parcial com orientações: 14 h 30 min

# Atividades de Pesquisa

Voltar

### Orientações

Na primeira coluna descreva a atividade ou projeto. Na segunda informe a carga horária estimada. As cargas horárias devem ser informadas em horas e minutos (Exemplo: 1 h 30 min ou 2 h 0 min), nas duas colunas indicadas.

Caso o total parcial seja superior ao máximo semanal, será exibida uma mensagem em vermelho

Total parcial: 3 h 0 min

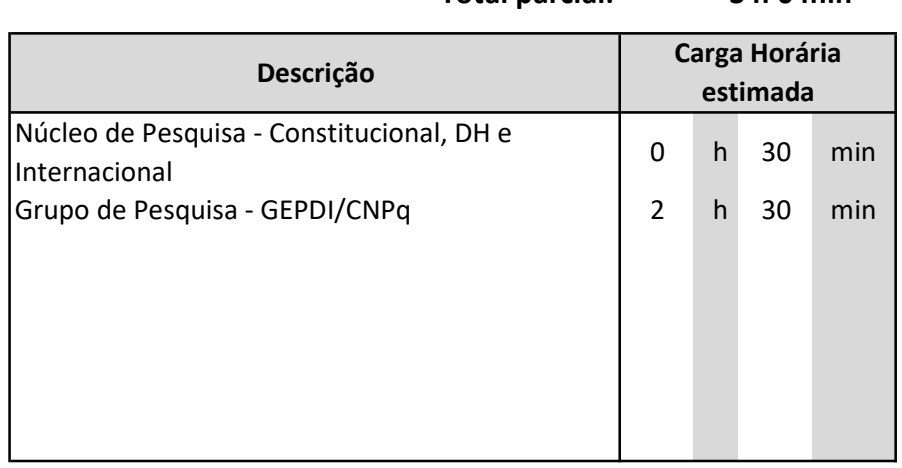

# Atividades de Extensão

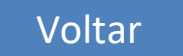

#### Orientações

Na primeira coluna descreva a atividade ou projeto. Na segunda informe a carga horária estimada.

As cargas horárias devem ser informadas em horas e minutos (Exemplo: 1 h 30 min ou 2 h 0 min), nas duas colunas indicadas.

Caso o total parcial seja superior ao máximo semanal, será exibida uma mensagem em vermelho

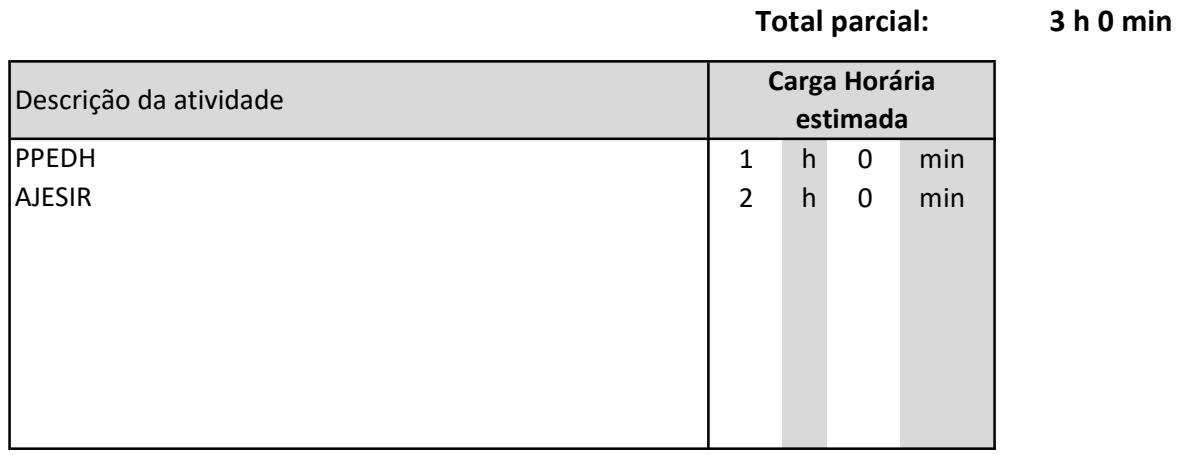

# Atividades de Gestão

#### Orientações

Na primeira coluna, selecione o tipo de atividade de gestão/representação. Na segunda informe a descrição (qual o curso, Unidade, Conselho, etc). Em seguida informe a carga horária estimada para cada atividade. Algumas opções impedem o registro de outras atividades, como Coordenador com FUC, Diretor, Pró-As cargas horárias devem ser informadas em horas e minutos (Exemplo: 1 h 30 min ou 2 h 0 min), nas duas colunas indicadas.

Caso o total parcial seja superior ao máximo semanal, será exibida uma mensagem em vermelho

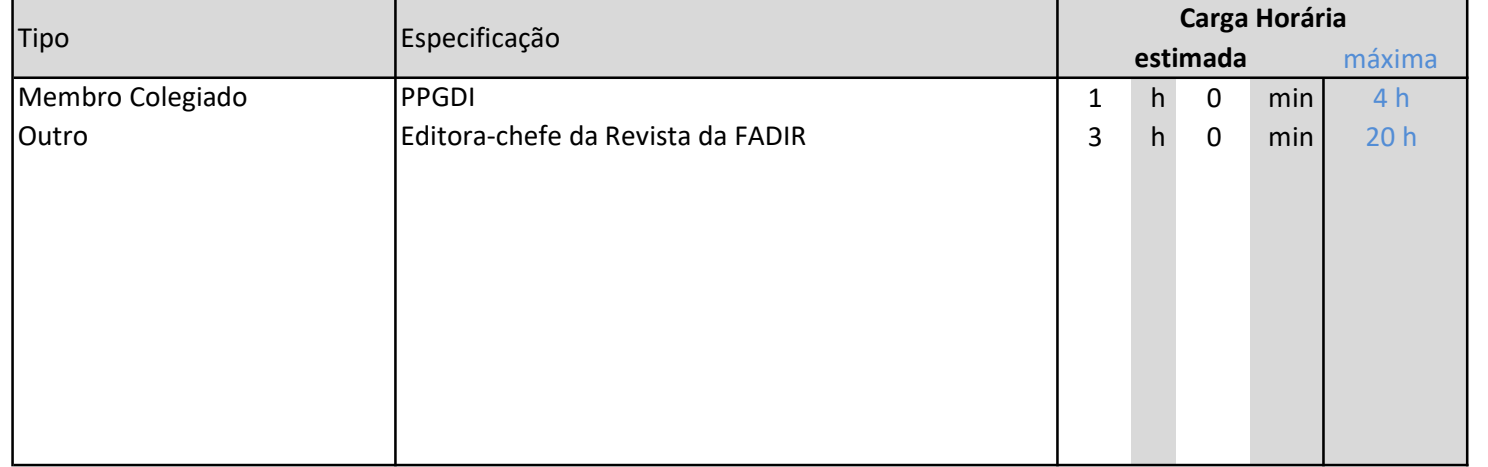

#### Total parcial: 4 h 0 min

# Outras atividades

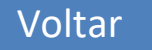

A somatória das cargas horárias aqui descritas não deve ultrapassar 10% da carga horária semanal.

Na primeira coluna, especifique a atividade. Em seguida informe a carga horária prevista.

As cargas horárias devem ser informadas em horas e minutos (Exemplo: 1 h 30 min ou 2 h 0 min), nas duas colunas indicadas.

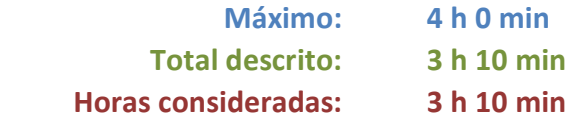

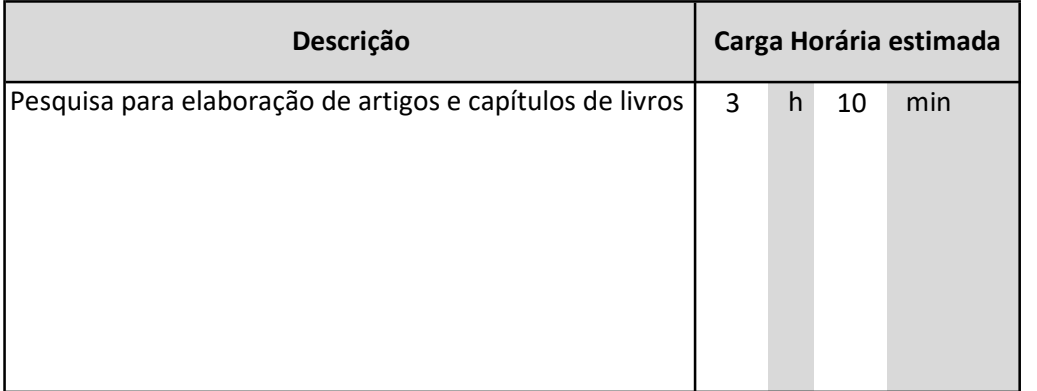

# Afastamentos/Licenças

#### Orientações

Na primeira coluna escolha o tipo de afastamento.

Em seguida informe o período da licença ou afastamento. Na coluna B a data de início e na coluna D a data de fim.

Informe a carga horária em horas e minutos (Exemplo: 1 h 30 min ou 2 h 0 min), nas duas colunas indicadas, no caso de afastamento parcial.

Caso o total parcial seja superior ao máximo semanal, será exibida uma mensagem em vermelho

### Total parcial: 5 h 0 min

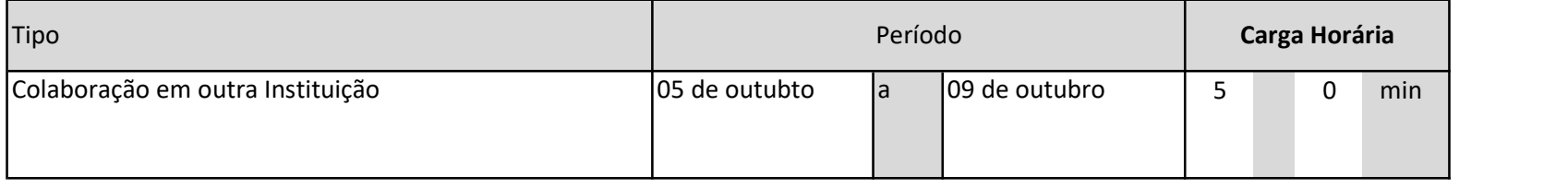

# Atividades profissionais internas ou externas à UFU, com remuneração suplementar

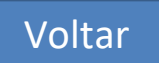

### Orientações

Informe a descrição da atividade, o local de realização e os horários, para verificação da compatibilidade.

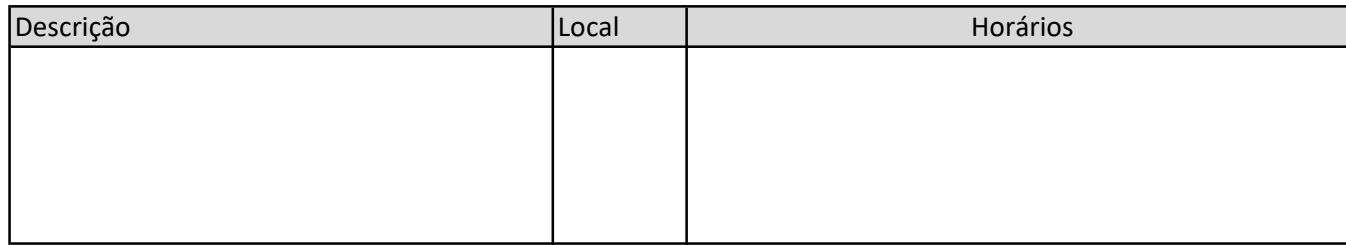

#### Preencha abaixo alguma informação adicional ou observação referente ao plano

1 - Afastamento em colaboração técnica com o Ministério da Justiçca - SENACON, para atuar perante a Conferência de Direito Internacional Privado da Haia - HCCH, na terceira conferência de Experts para o Projeto Turista/ODR. 2 - Aulas na Graduação serão ofertadas apenas em 2020.3/2 (segundo AARE), de modo que neste primeiro AARE, apenas ofertarei disciplina no PPGDI.

Voltar